# Extract Method Dialog

### Refactor | Extract Method

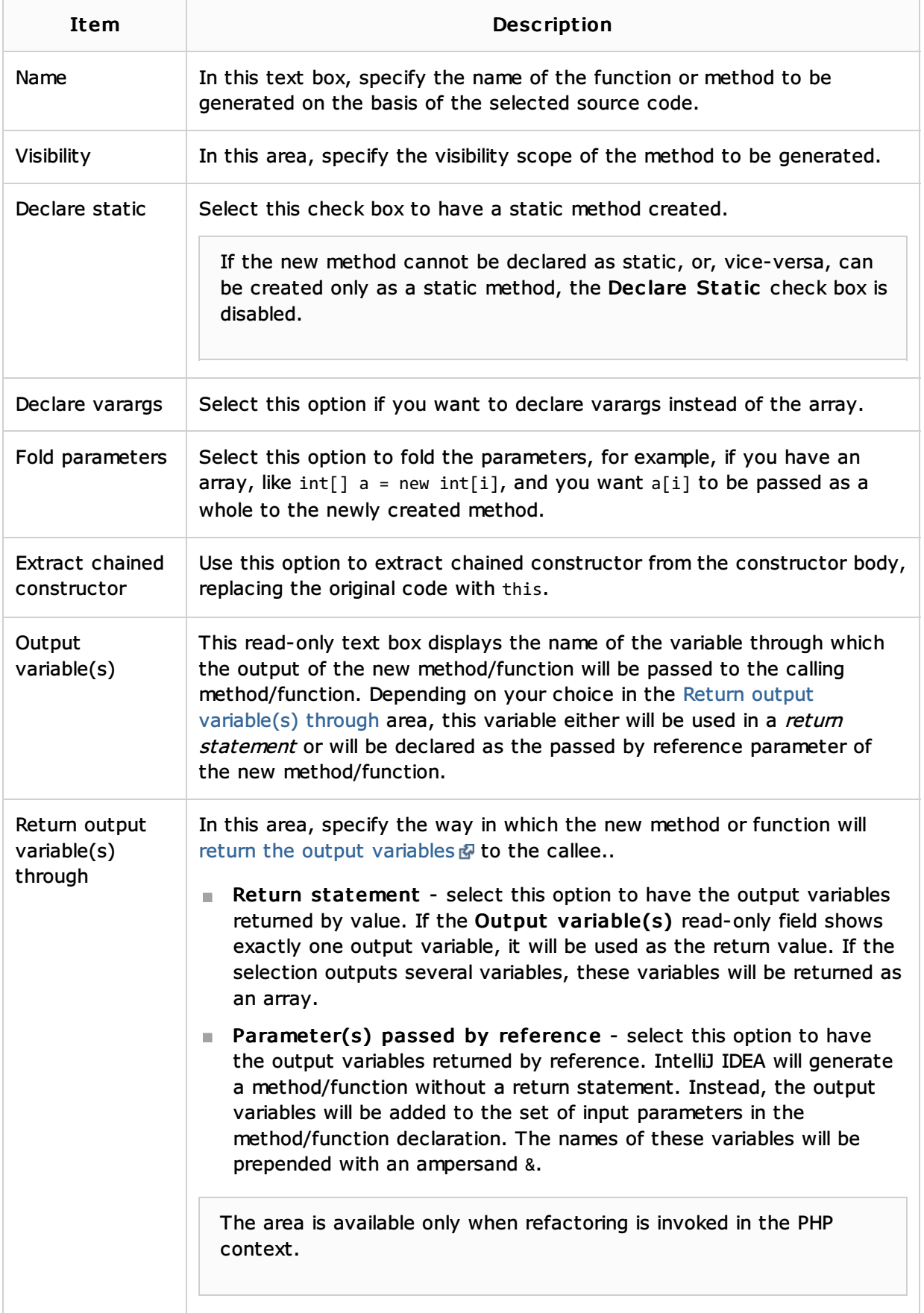

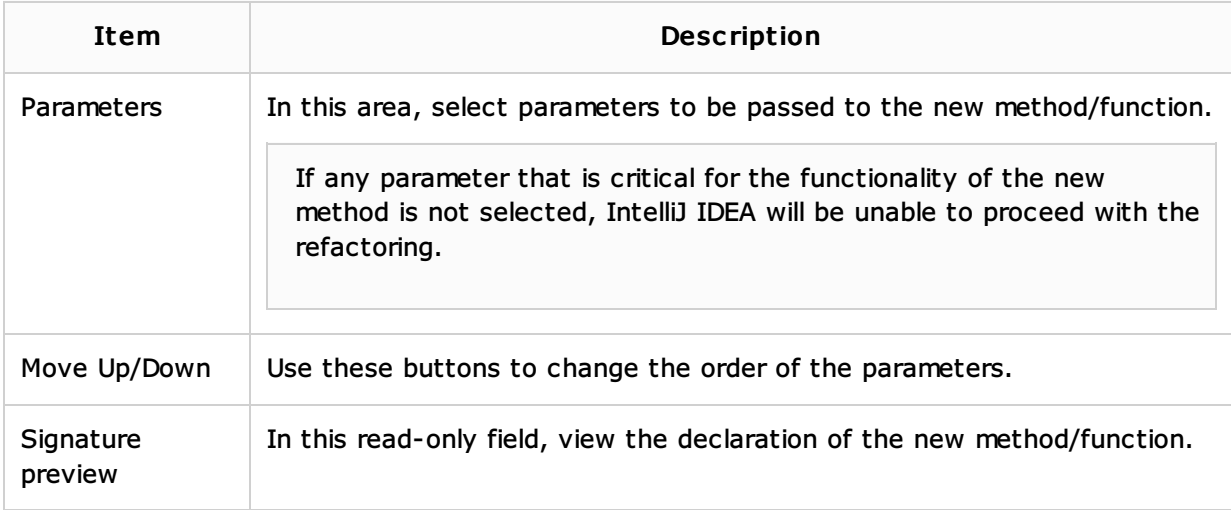

## See Also

#### Procedures:

**Extract Method** 

#### External Links:

Replace conditional logic with strategy patterned

#### Web Resources:

Developer Community